# Faculty 180 – Submitting your FAR and Uploading Supporting Documentation

November 28th and 29th 2022

## Faculty 180 - Submitting your FAR and Uploading Supporting Documentation

This workshop is to introduce faculty to the Faculty 180 (F180) and Review, Promotion and Tenure (RPT) sides of Interfolio. Interfolio is the online platform the campus uses for review purposes. We will walk through navigating the system, preparing your FAR, uploading supporting documentation/attachments and submitting your Case file for review. Your FAR will include narratives, JARS, Index of Attachments, and attachments.

You will start with a blank canvas and end with a completed report. This is the report that reviews will use to evaluate your work.

#### Initial

Rosie Torres

Fall 2021 - Spring 2022 Faculty Annual Activities Report

Assistant Professor

rtorres1@csusb.edu

#### I. TEACHING

No activities entered.

A. Teaching and Instructionally Related Assignments: 1. Courses taught (indicate course number and title; for courses taught for first time or those that have changed significantly, submit copy of syllabi).

Term Course Prefix Course Number Section Course Title

A. 2. Teaching and Instructionally Related Assignments: 2. Other (direction of MA theses, independent studies, internships, special examinations, etc.).

No activities entered.

B. Development of new courses and programs and/or innovative approaches to standard courses.

No activities entered.

C. Participation in conferences and seminars on instruction; special preparation for courses and other activities

No activities entered.

D. Other information that will be of assistance in the evaluation of your teaching effectiveness

No activities entered.

II. RESEARCH, SCHOLARLY, OR CREATIVE CONTRIBUTIONS

No activities entered.

A. Research, Scholarly, or Creative Contributions

No activities entered.

Research, Scholarly, or Creative Contributions in progress

No activities entered.

Research, Scholarly, or Creative Contributions Citations

No activities entered.

Research, Scholarly or Creative Contributions Grants

No activities entered.

#### Completed

Rosalinda Torres
Fall 2021 - Spring 2022
Faculty Annual Activities Report

I. TEACHING

Fall 2021 - Ongoing

Attached is my narritive for Teaching.

Fall 2015 - Ongoing

#### **FACULTY ACTIVITIES REPORT**

- 1 TEACHING
- 2. Teaching and Instructionally Related Assignments
- Courses taught (indicate course number and title; for courses taught for first time or those that have changed significantly, submit copy of syllabi).
- 4. Other (direction of MA theses, independent studies, internships, special examinations, etc.).
- 1. Development of new courses and programs and/or innovative approaches to standard courses.
- Participation in conferences and seminars on instruction; special preparation for courses and other activities.
- Other information that will be of assistance in the evaluation of your teaching effectiveness, with specific regard to the areas of evaluation utilized (command of subject matter, organization of instructional materials, effectiveness in instruction, and academic assessment of students).
- 1. PROFESSIONAL ACTIVITIES (Attach supporting evidence.)
- See Chapter 2, Section II.B.6 of the "Procedures and Criteria for Performance Review and Periodic Evaluation of Faculty" for examples of professional growth activities and organize your description according to your sense of their relative importance. Be sure to include a joint Activities Report for each joint project listed (Appendix 2).
- Professional activity in progress. List and briefly describe professional activities that you are currently
  working on, and indicate roughly how close they are to completion

A. Teaching and Instructionally Related Assignments: 1. Courses taught (indicate course number and title; for courses taught for first time or those that have changed significantly, submit copy of syllabi).

Term Course Prefix Course Number Section Course Title

A. 2. Teaching and instructionally Related Assignments: 2. Other (direction of MA theses, independent studies, internships, special examinations, etc.).

Fall 2021 - Ongoing

#### Logging into Interfolio:

To log-in: <a>SSO Login (interfolio.com)</a> or myCoyote - Employment

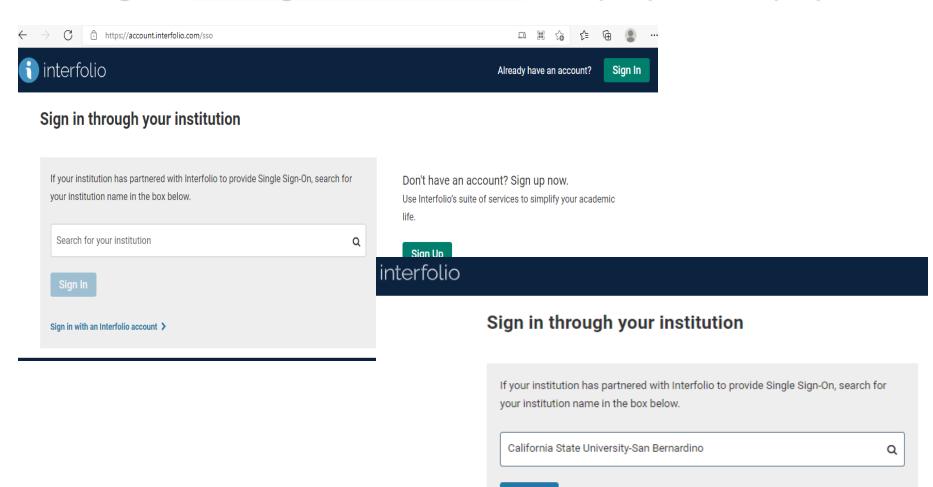

Sign In

Sign in with an Interfolio account >

You will be taken to your SSO account. After you enter your credentials you will be redirected to the welcome window.

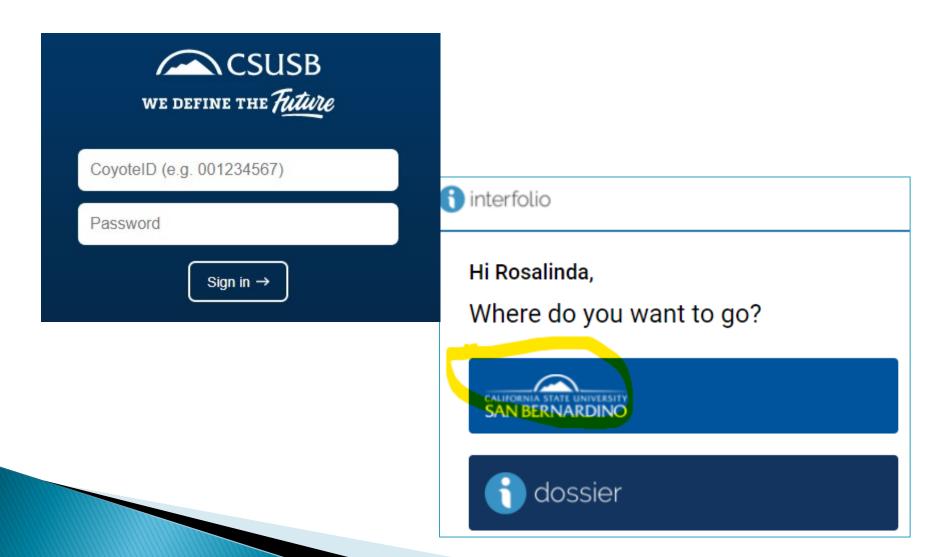

Since you are currently under review you will have access to the Faculty Activity Report workflow (F180) and your Packet (RPT)

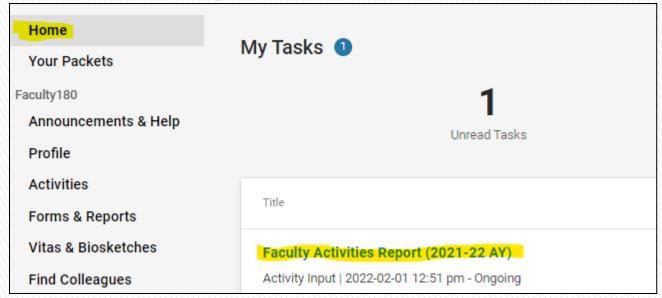

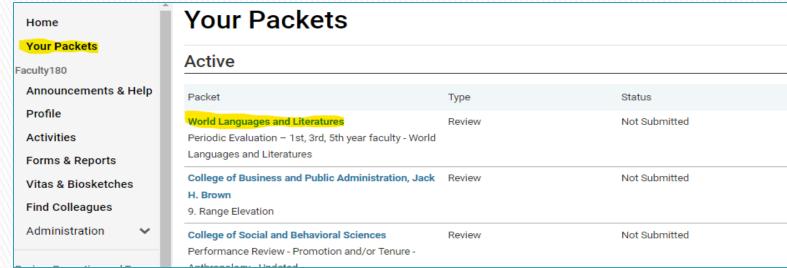

## To begin working on your file, you will click on the Activities tab. There is a section for Teaching, Research and Service

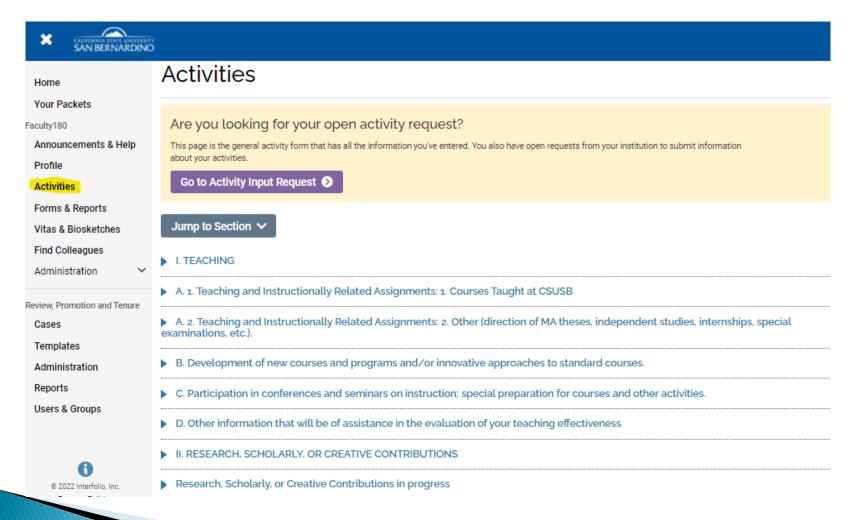

| •                  |                                                                                                    |  |  |  |  |  |  |  |
|--------------------|----------------------------------------------------------------------------------------------------|--|--|--|--|--|--|--|
| II. RESEARCH, SCH  | OLARLY, OR CREATIVE CONTRIBUTIONS                                                                    |  |  |  |  |  |  |  |
| Research, Scholari | ly, or Creative Contributions in progress                                                            |  |  |  |  |  |  |  |
| Research, Scholari | ly or Creative Contributions Citations                                                               |  |  |  |  |  |  |  |
| Research, Scholari | ly, or Creative Contributions Grants                                                                 |  |  |  |  |  |  |  |
|                    | III. UNIVERSITY AND/OR COMMUNITY SERVICE                                                             |  |  |  |  |  |  |  |
|                    | A. Community Service                                                                                 |  |  |  |  |  |  |  |
|                    | B. Student advisement (including academic advisement and counseling).                                |  |  |  |  |  |  |  |
|                    | C. Service to programs, departments, the college, the University, and the CSU system.                |  |  |  |  |  |  |  |
|                    | D. Other activities, such as performance of classroom visitations and sponsorship of student groups. |  |  |  |  |  |  |  |
|                    | ▶ Professional Development                                                                           |  |  |  |  |  |  |  |
|                    | ▶ Professional Service                                                                               |  |  |  |  |  |  |  |
|                    | ▶ Honors                                                                                             |  |  |  |  |  |  |  |
|                    | ▶ Membership                                                                                         |  |  |  |  |  |  |  |
|                    | Consulting                                                                                           |  |  |  |  |  |  |  |
|                    | ▶ IV. Other Information Appropriate To The Evaluation Criteria                                       |  |  |  |  |  |  |  |

## To begin adding materials, such as the narrative or attachments, to your files click on the "Add" button

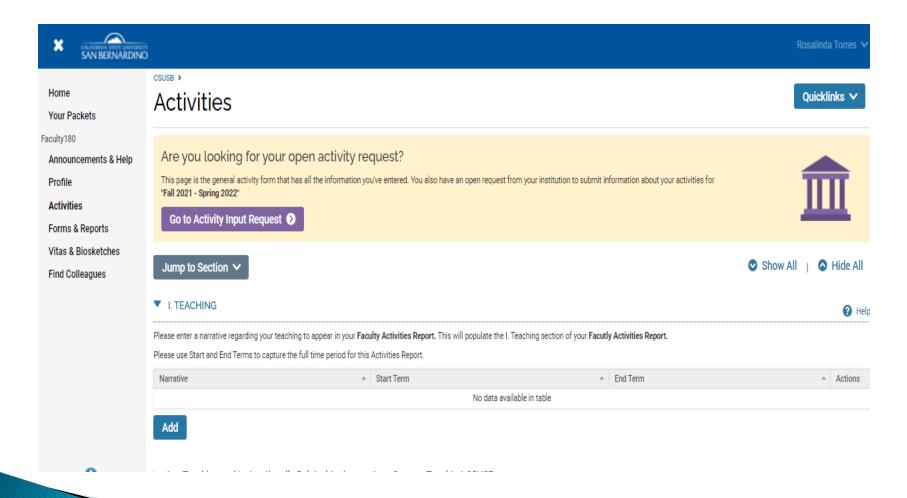

## You will need to update the start term (Fall 2021) and add your narrative. Then save.

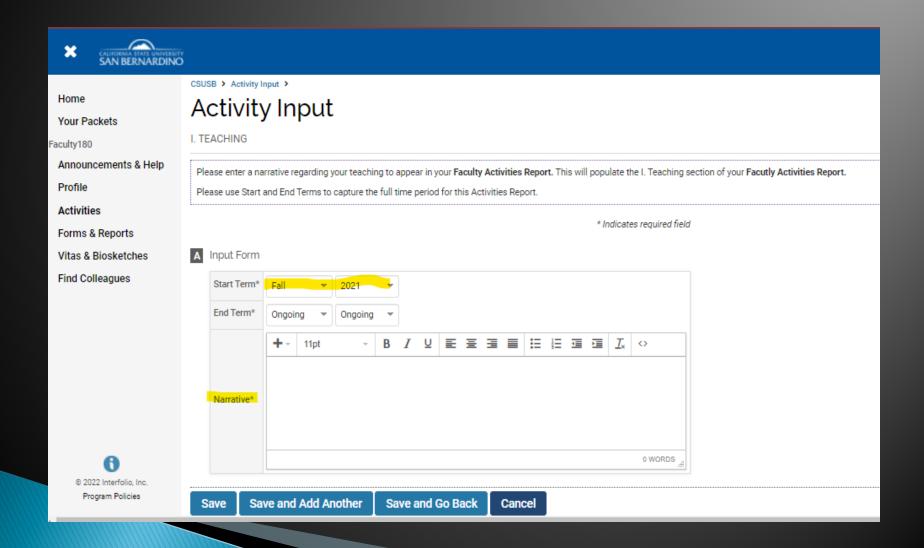

## To add supporting documents to each section, click the "Add" button, then complete sections A, B and C. Be sure to "Save".

■ B. Development of new courses and programs and/or innovative approaches to standard courses.

Information entered here will populate Faculty Activity Report's section:

I. Teaching:

B. Development of new courses and programs and/or innovative approaches to standard courses.

Course

A Start Term

A End Term

No data available in table

Add

#### A Input Form

| Start Term®                                                     | Fall                   | ÷      | 2021     | ÷      |      |       |     |        |       |       |         |        |          |      |            |
|-----------------------------------------------------------------|------------------------|--------|----------|--------|------|-------|-----|--------|-------|-------|---------|--------|----------|------|------------|
| End Term*                                                       | Ongoing                | *      | Ongoin   | g •    |      |       |     |        |       |       |         |        |          |      |            |
| Type of Other Teaching and Instructionally Related Assignments* | Other                  |        |          |        |      | ď     |     | Syllab | Ni .  |       |         |        |          |      |            |
| Student Information                                             |                        |        |          |        |      |       |     |        |       |       |         |        |          |      |            |
| Student Home                                                    |                        |        |          |        |      |       |     |        |       |       |         |        |          |      |            |
| Course Information*                                             | Art 1001               |        |          |        |      |       |     |        |       |       |         |        |          |      |            |
| Title                                                           | Painting for beginners |        |          |        |      |       |     |        |       |       |         |        |          |      |            |
|                                                                 | <b>+</b> - 1           | 1pt    |          | В      | I    | Ū     | E   | Ξ      | =     |       | E       | ξΞ     | <b>=</b> | 亘    | <u>I</u> × |
| Description                                                     | This cou               | rse is | to intro | duce s | tude | nt to | the | vario  | us te | chnic | s of pa | aintir | ng.      |      |            |
|                                                                 | Р                      |        |          |        |      |       |     |        |       |       |         |        |          | 12 W | ORDS .     |
| Sponsoring Organization                                         |                        |        |          |        |      |       |     |        |       |       |         |        |          |      |            |
| Audience                                                        |                        |        |          |        |      |       |     |        |       |       |         |        |          |      |            |
| Number of Participants                                          |                        |        |          |        |      |       |     |        |       |       |         |        |          |      |            |

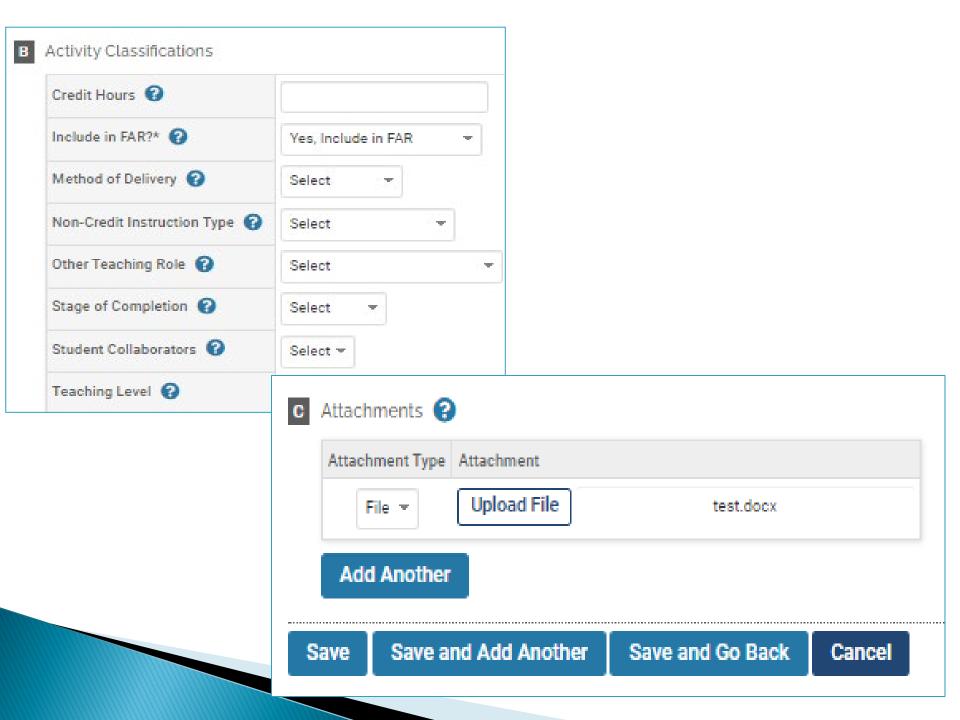

#### I. Teaching

#### A. Teaching and Instructionally Related Assignments

2. Other (direction of MA theses, independent studies, internships, special examination, etc.).

\*Courses not taught at CSUSB may be added manually in this section to populate on the Faculty Activities Report.

| Type of Other Teaching and<br>Instructionally Related<br>Assignments | ^ | Student<br>Information | ^ | Title ^                        | Description                                                                                                    | ^ ^ |           | End ^   | Α | ctions | 3 |
|----------------------------------------------------------------------|---|------------------------|---|--------------------------------|----------------------------------------------------------------------------------------------------|-----|-----------|---------|---|--------|---|
| Syllabi                                                              |   |                        |   | Painting for<br>beginners      | This course is to introduce student to the various technics of painting.                                                                                                    |     | Fall 2021 | Ongoing |   | 8      |   |
| Supervised Teaching Activity                                         |   |                        |   | Introduction of<br>How to Draw | 1. Teaching and Instructionally Related Assignments 2. Courses taught (indicate course number and title; for courses taught for first time or those that have changed significantly, submit copy of syllabi). 3. Other (direction of MA theses, independent studies, internships, special examinations, etc.). |     | Fall 2021 | Ongoing |   | 8      |   |
|                                                                      |   |                        |   |                                | <ol> <li>Development of new courses and programs and/or<br/>innovative approaches to standard courses.</li> </ol>                                                                                                    |     |           |         |   |        |   |

In section A.1., you will be able to access your SOTEs. Click "View Teaching". Be sure to update the start term.

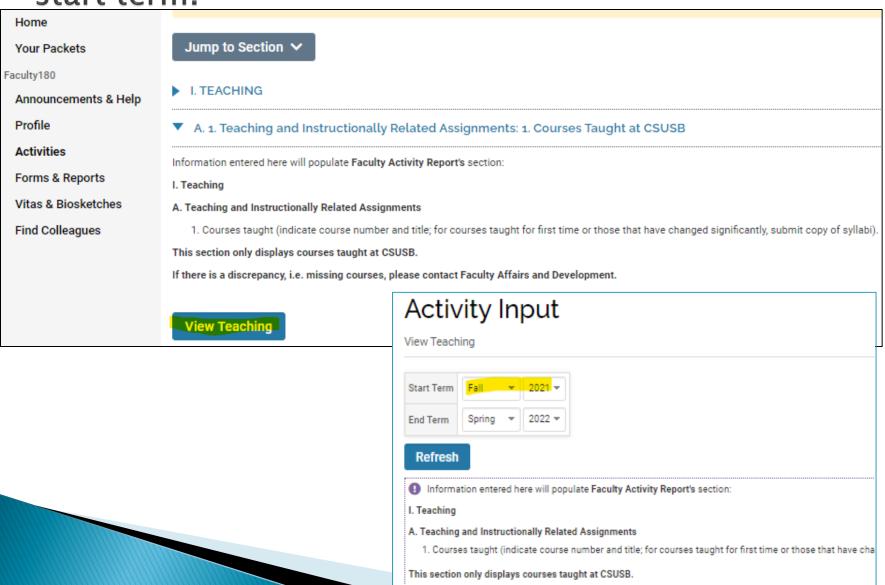

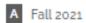

| Course +       | Course Title ^             | Enrollment | Credit<br>Hours | Teaching<br>Load | Additional Course Data * |
|----------------|----------------------------|------------|-----------------|------------------|--------------------------|
| PHYS 3200 1 01 | CLASSICAL MECHANICS        | 10         | 0               | 0                | Incomplete   View        |
| PHYS 3600 1 01 | DATA ACQUISITION & CONTROL | 12         | 0               | 0                | Incomplete   View        |
| PHYS 3600 1 02 | DATA ACQUISITION & CONTROL | 12         | 0               | 0                | Incomplete   View        |
| Totals         |                            | 34         | 0               | 0.00             |                          |

#### B Course Attachments

#### Fall 2021 Course

PHYS 3200 1 01 PHYS 3600 1 01

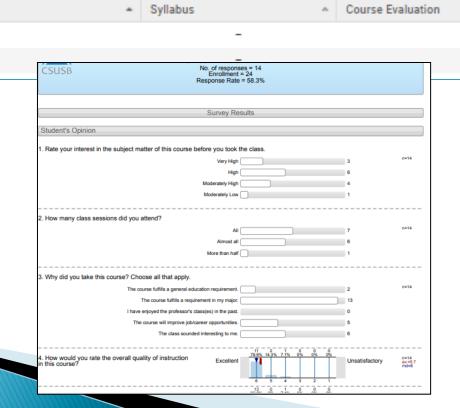

## After you have uploaded your materials, you can preview and add your report to your Case file (RPT side)

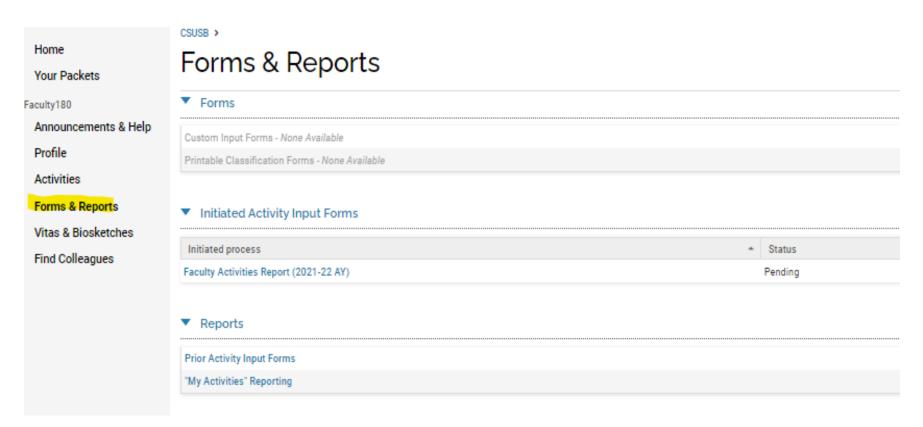

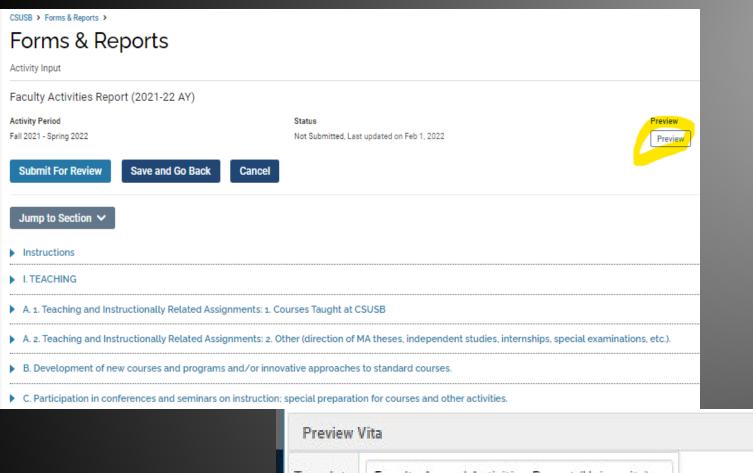

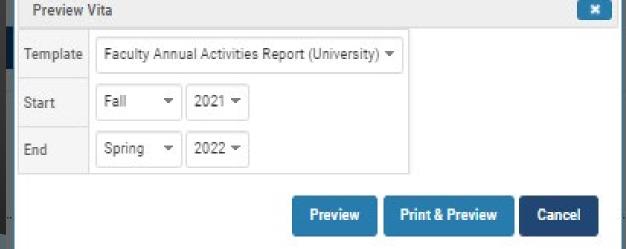

#### Rosalinda Torres Fall 2021 - Spring 2022 **Faculty Annual Activities Report** rtorres1@csusb.edu

I. TEACHING

Fall 2021 - Ongoing

Attached is my narritive for Teaching.

#### Fall 2015 - Ongoing

#### **FACULTY ACTIVITIES REPORT**

#### 1. TEACHING

- 2. Teaching and Instructionally Related Assignments
- 3. Courses taught (indicate course number and title; for courses taught for first time or those that have changed significantly, submit copy of syllabi).
- 4. Other (direction of MA theses, independent studies, internships, special examinations, etc.).
- 1. Development of new courses and programs and/or innovative approaches to standard courses.
- 1. Participation in conferences and seminars on instruction; special preparation for courses and other activities.
- 1. Other information that will be of assistance in the evaluation of your teaching effectiveness, with specific regard to the areas of evaluation utilized (command of subject matter, organization of instructional materials, effectiveness in instruction, and academic assessment of students).

#### 1. PROFESSIONAL ACTIVITIES (Attach supporting evidence.)

- 2. See Chapter 2, Section ILB.6 of the "Procedures and Criteria for Performance Review and Periodic Evaluation of Faculty\* for examples of professional growth activities and organize your description according to your sense of their relative importance. Be sure to include a joint Activities Report for each joint project listed (Appendix 2).
- 1. Professional activity in progress. List and briefly describe professional activities that you are currently working on, and indicate roughly how close they are to completion

A. Teaching and Instructionally Related Assignments: 1. Courses taught (indicate course number and title; for courses taught for first time or those that have changed significantly, submit copy of syllabi).

| Term Course Prefix | Course Number | Section | Course Title |
|--------------------|---------------|---------|--------------|
|--------------------|---------------|---------|--------------|

A. 2. Teaching and Instructionally Related Assignments: 2. Other (direction of MA theses, independent studies, internships, special examinations, etc.).

Fall 2021 - Ongoing

### To add your report for review, click on "Submit For Review" in the Forms & Reports section.

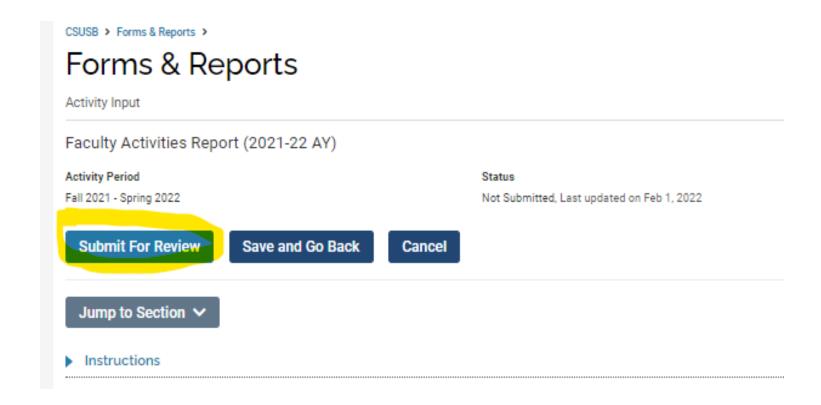

### After you submit your report for review, you will need to go to your Case/Packet. This is the RPT side of Interfolio.

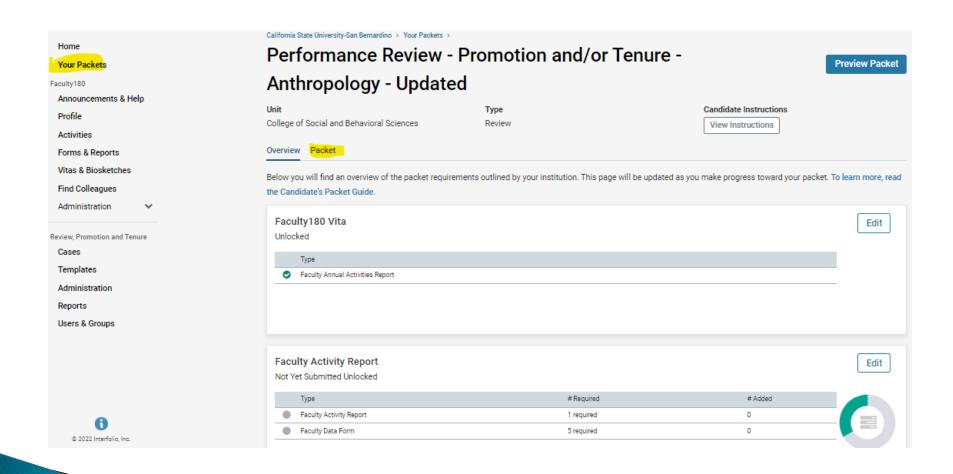

## Please note that your FAR will come across to RPT side in the Faculty 180 Vita section.

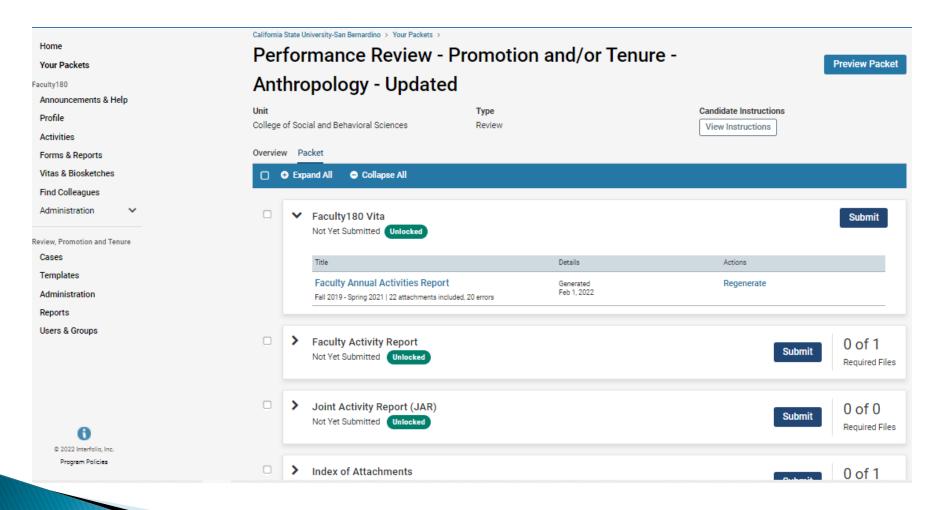

## After you have added your report to the Vita Section, click on the FAR section. You will need to fill out the Faculty Data Form before you can submit your packet.

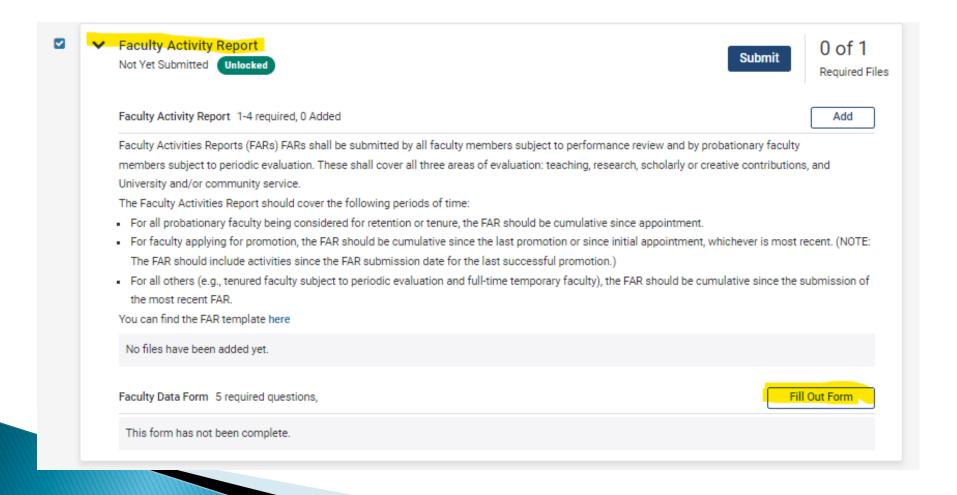

## Once the Faculty Data Form is complete, click on the highlighted box which will check all sections.

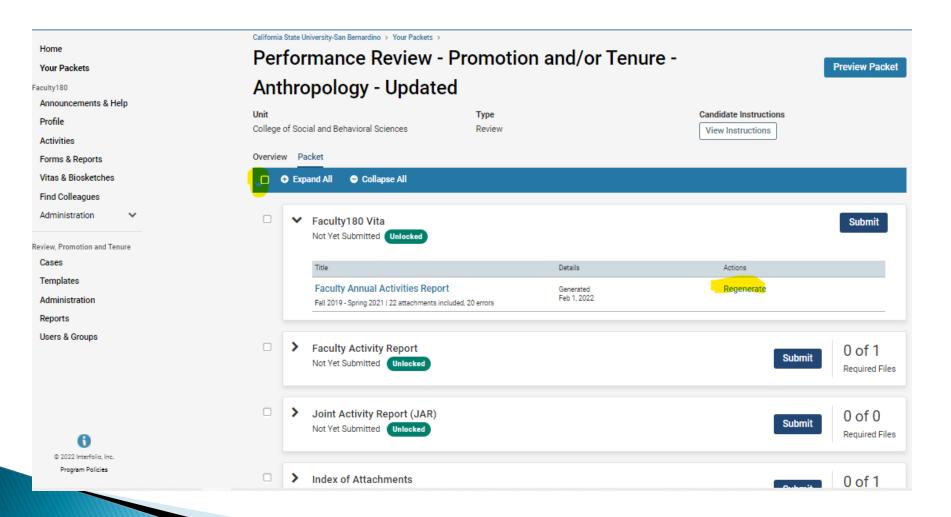

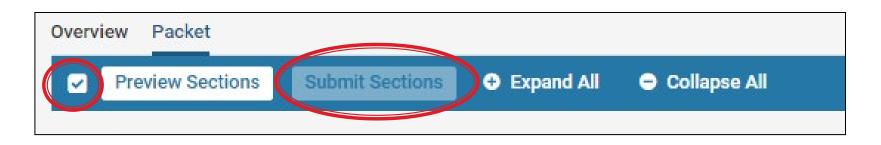

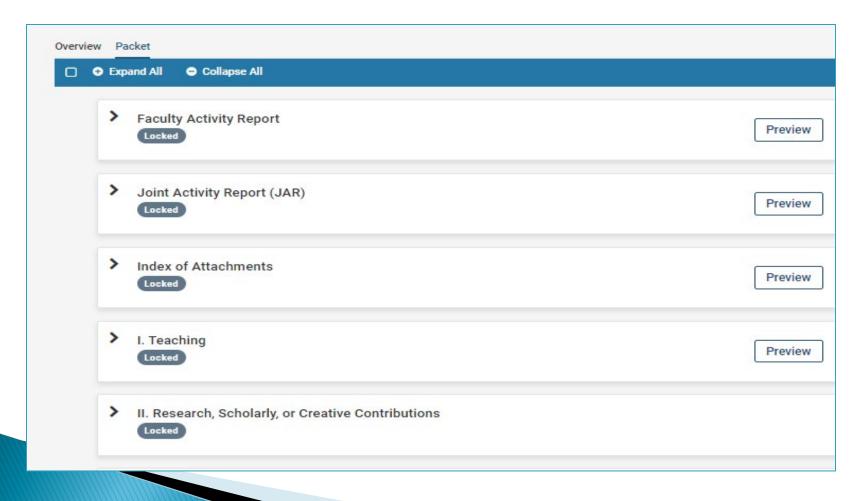

#### Additional Resources:

#### Faculty Affairs and Development

909-537-5029

https://www.csusb.edu/faculty-affairs-development

#### Interfolio Help Center

1-877-997-8807

https://product-help.interfolio.com/

#### Faculty Mentoring Network

909-537-7040

https://www.csusb.edu/faculty-mentoring-network